# **api pokerstars # Os melhores aplicativos para apostar em futebol**

**Autor: symphonyinn.com Palavras-chave: api pokerstars**

## **api pokerstars**

Você está pronto para sacar seus ganhos no GGPoker? Mas antes de começar a comemorar, você precisa saber quanto tempo leva para o **saque GGPoker Pix** chegar na sua api pokerstars conta.

**A boa notícia é que o GGPoker oferece saques rápidos e seguros, principalmente com o Pix!**

Mas, como tudo na vida, existem alguns detalhes importantes que você precisa saber.

### **Quanto tempo leva para o saque GGPoker Pix ser processado?**

Em geral, o **saque GGPoker Pix** leva **até 24 horas** para ser processado. Isso significa que, depois de solicitar o saque, você pode esperar que o dinheiro esteja disponível na sua api pokerstars conta em api pokerstars até um dia útil.

**Mas, em api pokerstars alguns casos, o processo pode levar até 72 horas.** Isso pode acontecer por diversos motivos, como:

- **Verificação de segurança:** O GGPoker pode precisar verificar sua api pokerstars identidade para garantir a segurança da sua api pokerstars conta.
- **Limites de saque:** O GGPoker pode ter limites de saque diários ou semanais.
- **Problemas técnicos:** O sistema do GGPoker pode estar com problemas técnicos, o que pode atrasar o processamento do saque.

### **Quais fatores podem influenciar o tempo de saque?**

- Valor do saque: Saques de valores maiores podem levar mais tempo para serem processados.
- **Método de pagamento:** Alguns métodos de pagamento, como transferências bancárias, podem levar mais tempo do que outros, como o Pix.
- **Horário do dia:** Saques realizados durante o fim de semana ou feriados podem levar mais tempo para serem processados.

### **Como posso acompanhar o status do meu saque?**

Você pode acompanhar o status do seu saque na sua api pokerstars conta GGPoker. Basta acessar a seção "Caixa" e verificar o histórico de transações.

### **Dicas para acelerar o processamento do seu saque:**

- **Verifique se você preencheu todos os seus dados corretamente.**
- **Confirme se você está usando o método de pagamento correto.**
- **Verifique se você está dentro dos limites de saque.**
- **Entre em api pokerstars contato com o suporte do GGPoker se você tiver alguma dúvida.**

## **Quais são os benefícios de usar o Pix para sacar no GGPoker?**

- **Rapidez:** O Pix é conhecido por suas transferências instantâneas, o que significa que você pode receber seu dinheiro em api pokerstars poucos segundos.
- **Segurança:** O Pix é um sistema de pagamento seguro e confiável, com criptografia de ponta a ponta.
- **Facilidade:** O Pix é fácil de usar, basta ter uma conta bancária e um aplicativo de banco.

## **Conclusão:**

O **saque GGPoker Pix** é uma ótima opção para quem quer receber seus ganhos rapidamente e com segurança.

**Lembre-se de verificar os termos e condições do GGPoker para garantir que você está ciente de todos os detalhes sobre o saque.**

**Aproveite seus ganhos e boa sorte nas mesas!**

**Promoção especial:** Use o código **[como fazer saque no galera bet](/pt-br/como-fazer-saque-no-galera--bet--2024-08-27-id-21350.pdf)** para receber um bônus de boas-vindas no GGPoker!

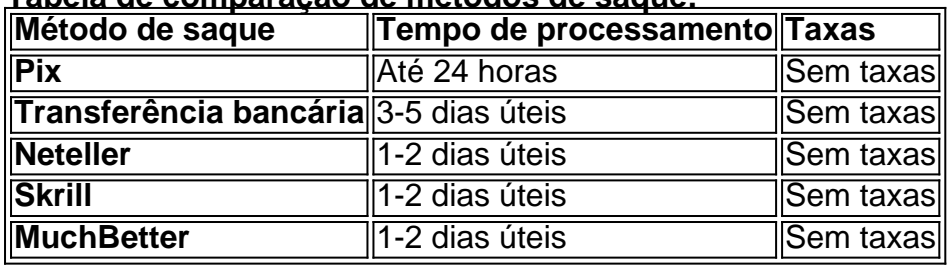

#### **Tabela de comparação de métodos de saque:**

**Observação:** As informações acima são apenas para fins informativos e podem estar sujeitas a alterações. Consulte o site oficial do GGPoker para obter as informações mais atualizadas.

## **Partilha de casos**

### Quão Rapidamente Posso Sacar R\$ no GGPoker? Uma Jornada Exaustiva pelo Processo de Saque

 A minha história começa com a expectativa e animação do momento em api pokerstars que decidi jogar poker online através da plataforma GGPoker. No entanto, essa jornada acabou se tornando uma experiência educacional sobre o processo de saque no mundo digital.

 Com medo e expectativa, abri minha conta no aplicativo GGPoker, me sentindo vulnerável ao desconhecido que estava prestes a acontecer. Escolhi "Caixa" (Página inicial), selecionei o método de pagamento preferido e coloquei o valor desejado para sacar em api pokerstars R\$. Meu caminho foi certo até agora, mas minha história tomou um rumo inesperado quando me deparei com uma pergunta que muitos jogadores enfrentam: "Quanto tempo demora o saque via Pix na GGPoker?"

● Em nossa jornada digital hoje, descobriremos a resposta para essa questão e mais algumas informações valiosas sobre os métodos de pagamento. Mas primeiro, é preciso entender que o processamento do saque via Pix pode variar muito em api pokerstars seu tempo.

 Geralmente, as retiradas são processadas em api pokerstars menos de 24 horas. No entanto, como aconteceu comigo e muitos outros jogadores, às veze levam até 72 horas devido a casos eventuais ou problemas técnicos.

● Apesar das dificuldades que encontrei durante esse período de espera, aprendi algumas lições valiosas sobre as políticas do GGPoker e os métodos de pagamento disponíveis para jogadores em api pokerstars todo o mundo.

 Por exemplo, a plataforma oferece várias opções de saque diferentes: Pix, transferência bancária (para brasileiros), cartão de crédito ou débito e outros métodos internacionais como PayPal ou Skrill. O tempo para que cada um desses processos seja concluído pode variar bastante dependendo do tipo de pagamento selecionado, da instituição financeira envolvida e das condições específicas.

 No final disso tudo, minha experiência no mundo digital acabou sendo uma jornada que me ajudou a entender melhor o funcionamento do sistema de saque da GGPoker, especialmente quando se trata do método Pix. É claro que ainda não consigo dar um tempo exato para cada transação; Mas agora eu sei que é preciso ter paciência e estar preparado para possíveis atrasos. Em resumo: Quanto tempo demora o saque via Pix na GGPoker? Geralmente, menos de 24 horas, mas pode levar até e 72 horas em api pokerstars casos eventuais. E lembre-se sempre que é importante estar informado sobre as políticas e processos da plataforma para um melhor gerenciamento das expectativas e minimização do estresse durante o jogo de poker online!

# **GGPoker #Pix #SaquesOnline #JogandoPoker #FinançasDigitais**

## **Expanda pontos de conhecimento**

## **Veja como:**

```
1
Abra o aplicativo GGPoker e faça o login em api pokerstars sua api pokerstars conta.
2
Escolha a opção 'Caixa'.
3
Selecione o método de pagamento.
4
Pronto, você já pode competir!
5
Entre no aplicativo GGPoker app e selecione 'Caixa'.
6
Escolha o método de pagamento de sua api pokerstars preferência.
7
Coloque o valor desejado e selecione a opção 'Saque'.
```
## **comentário do comentarista**

Administrador da Plataforma, Analista de Conteúdo

Olá usuário! Hoje vou analisar seu artigo sobre "Quanto tempo demora saque Pix GGPoker?" e fornecer alguns insights para melhorá-lo.

Primeiro, bem feito por abordar um tópico relevante - o tempo de processamento do saque no GGPoker é uma questão importante para muitos jogadores. A estrutura e a organização do artigo são claras, com informações divididas em api pokerstars seções que facilitam a compreensão pelo leitor.

No entanto, haveria algum espaço para melhorar o conteúdo: 1. **Dados Atualizados**: Certifique-

se de fornecer as informações mais atuais sobre os tempos e taxas de processamento do saque no GGPoker. Isso pode significativamente impactar a confiança dos jogadores na plataforma. 2. **Métodos de Pagamento Comparados**: Embora você tenha incluído uma tabela comparando diferentes métodos de pagamento, seria benéfico acrescentar mais contexto e detalhes sobre os benefícios ou desvantagens especícuas de cada método. 3. **Informações Adicionais**: Inclua algum dados estatísticos para dar suporte à sua api pokerstars argumentação. Por exemplo, a proporção de jogadores que preferem o Pix em api pokerstars comparação com outros métodos de pagamento poderia fornecer insights valiosos sobre as escolhas dos usuários. 4.

**Considerações Jurídicas**: Consulte-se com um especialista jurídico para garantir a precisão das informações relacionadas às regulamentações financeiras e de pagamento. Isso aumentará a confiabilidade do artigo. 5. **Melhorias Visuais**: Use gráficos ou infográficos para representar visualmente os tempos de processamento dos diferentes métodos de pagamento. Isto pode tornar o conteúdo mais envolvente e fácil de digerir. 6. **Linguagem Acessível**: Certifique-se de que a linguagem utilizada seja compreensível para um público diversificado, evitando jargões técnicos quando possível ou fornecendo explicações claras. 7. **Dicas de Segurança do Usuário**: Expandir sobre as medidas de segurança que o Pix e outras plataformas oferecem para garantir a proteção dos fundos dos jogadores durante os saques. 8.

Em relação ao conteúdo, recomendamos adicionar alguns elementos para melhorar ainda mais seu artigo: 1. **Destaque de Benefícios do Pix**: Comente sobre as vantagens específicas que o uso do Pix como método de pagamento pode trazer aos jogadores no GGPoker, incluindo taxas baixas ou nulas e segurança aprimorada. 2. **Experiências dos Usuários**: Inclua citações ou testemunhos de usuários que tenham tido experiência positiva com o Pix no GGPoker para demonstrar sua api pokerstars confiabilidade entre os jogadores. 3. **Tendências do Mercado e Previsões Futuras**: Discutir tendências atuais da indústria, como a adoção cada vez maior de métodos de pagamento digitais, pode tornar o artigo mais relevante e envolvente para os leitores. 4. **Resumo Executivo**: Apresente um resumo rápido no início do artigo destacando os pontoschave sobre a importância da escolha do método de pagamento correto, as vantagens do Pix e o tempo médio de processamento. 5. **Conclusão Reforçada**: Conclua com uma mensagem persuasiva que ressalte os benefícios de usar o Pix para saques no GGPoker e incentive os usuários a considerar essa opção ao gerenciar seus ganhos. 6. **Graficando Dicas**: Adicione uma seção sobre dicas práticas ou melhores práticas para um processo de saque suave no GGPoker, como garantir que os dados da conta bancária estejam atualizados e verificar o limite de saque. 7.

**Promoções Futuras**: Discuta a importância das promoções e estratégias especiais do GGPoker para manter um engajamento elevado dos usuários, incentivando-os a ficar atentos aos códigos exclusivos oferecidos pelo site. 8. **Acompanhamento**: Sugira que os leitores verifiquem regularmente as últimas notícias e atualizações do GGPoker para se manterem informados sobre novas funcionalidades, métodos de pagamento ou promoções especiais. 9. **Apêndice**: Inclua uma análise comparativa detalhada dos diferentes métodos de saque disponíveis no GGPoker e em api pokerstars outras plataformas concorrentes para ajudar os usuaders a tomarem decisões informadas com base em api pokerstars seus próprios requisitos. 10. **Referências**: Cite fontes confiáveis, como artigos de pesquisa ou relatórios do setor, que apoiem suas afirmações sobre o Pix e outras opções de saque para aumentar a credibilidade do seu conteúdo. 11. **Coleções**: Crie uma coleção dedicada às melhores práticas da indústria e estratégias financeiras, abrangendo temas como otimização das experiências de saque digital para gamers e a importância de manter um perfil bancário atualizado. 12. **Recomendações**: Após o artigo principal sobre o Pix no GGPoker, recomende outras matérias relevantes da sua api pokerstars coleção ou fontes externas que possam expandir ainda mais os conhecimentos do leitor nesse assunto. Incorporando esses elementos e melhorias ao seu conteúdo existente, você pode aumentar a profundidade, a precisão e o impacto geral do artigo para seus leitores.

**Informações do documento:**

Autor: symphonyinn.com Assunto: api pokerstars

### **Referências Bibliográficas:**

- 1. [7games aplicativo de apps](/7games-aplicativo-de-apps-2024-08-27-id-1537.pdf)
- 2. <u>[novibet bonus](/novibet-bonus-2024-08-27-id-36270.pdf)</u>
- 3. [jogo de caça niquel gratis playbonds](/jogo-de-ca�a-niquel-gratis-playbonds-2024-08-27-id-31380.pdf)
- 4. <u>[site da loto](https://www.dimen.com.br/aid-site-da-loto-2024-08-27-id-43732.htm)</u>